# **YLE13 Introduction to Matlab**

## Start Matlab

Matlab automatically creates a folder where to save your files

Take a look at the video from Matlab help à Demos à Getting started with Matlab

## **Structure of Matlab**

- help window, demos, help desk  $\mathbf{r}$
- A: command window
- B: M-files

## *A. Command Window*:

Call m-files by writing the name of the m-file

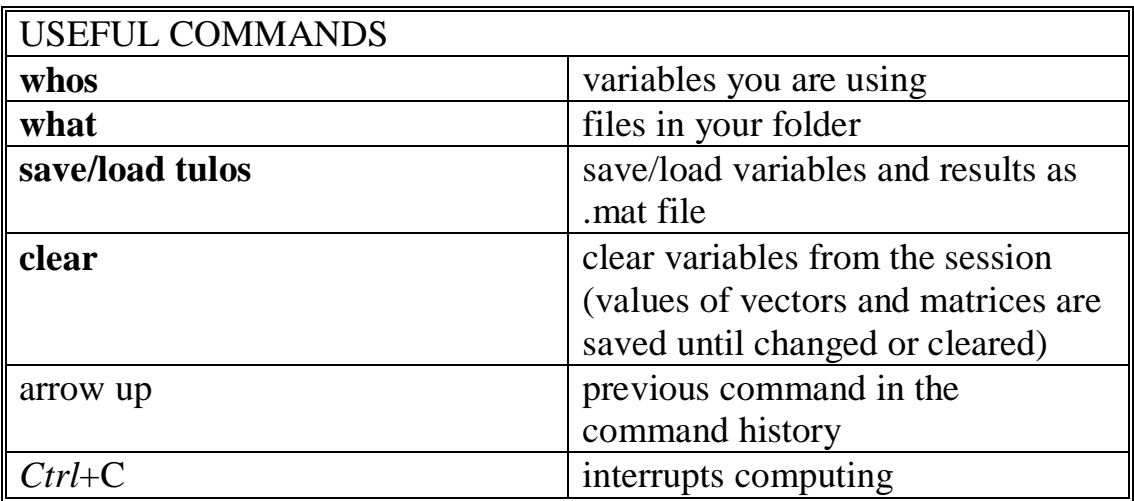

Parameters

<sup>q</sup> **a=1, b=2** shown in command window (use for important results). Not shown in command window (typically better in programming): **a=1; b=2;**

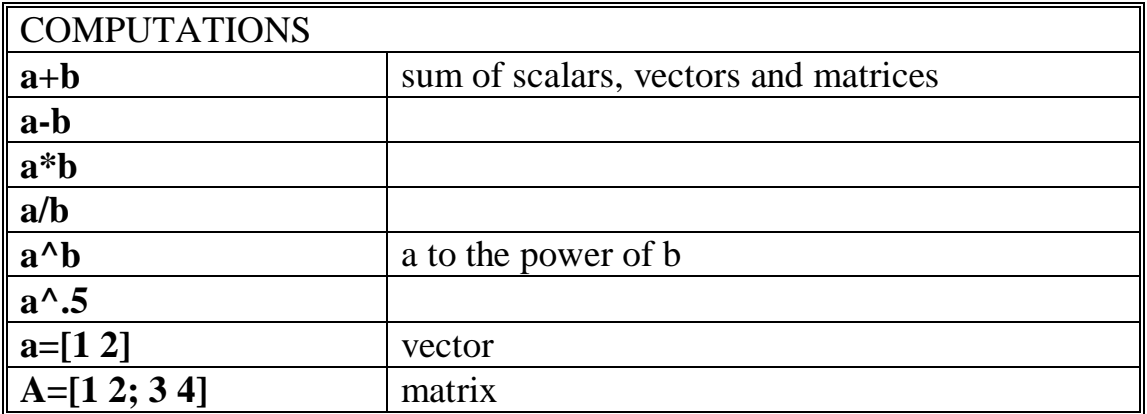

Try:  $a(1) = 1$ ,  $A(2,1) = ?$ 

A(:,1), A(:,1:2), A(1:end,2) ?

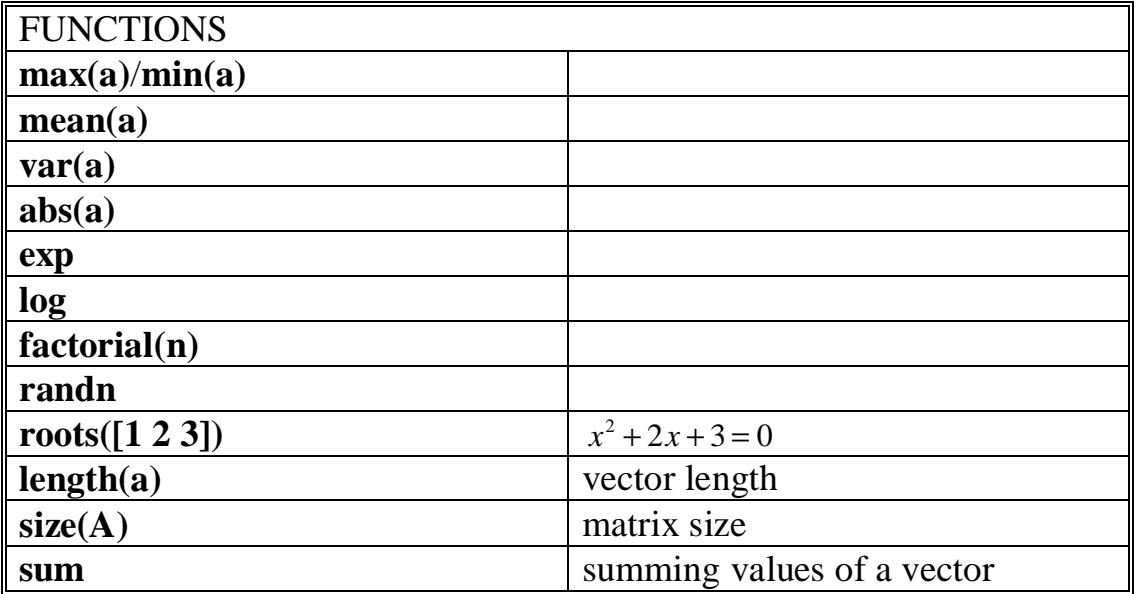

Write in the command window help function to get more info on each function!

*B. M-files*: Programming editor

**1.1 Simulation loops for – end**

Example

## **firm.m**

%Producing 1 or two units of good with price of 1.5 euros p=1.5; for  $y=1:2$  $P(y)=p*y-y^2$  % profits end

# **1.2 Hotelling model**

-basic Hotelling model price path comparison, competitive market vs monopoly

**hotelling.m**

```
clear
x0 = 7600,pb=118;
r=0.05;beta=0.5;for x=1:90
t=x-1;y(x)=pb*exp(r*(t-50));ym(x)=pb*exp(r*(t-83))/2+pb/2;
 end
hold on
plot(0:50,y(1:51))
plot(0:83,ym(1:84))
```

```
xlabel('t')
ylabel('p')
```
#### **Price and exhaustion time of oil**

Assume solar energy is the only backstop –technology for oil and it can produce the same energy as a barrel of oil with the price of 200 dollars. Assume further that the oil stock is 2000 billion  $(10^9)$  barrels, discount rate is 4% and demand parameter  $=1*10^{-9}$ .

## **oljy.m**

clear x0=2000\*1E9; pb=200;  $r=0.04$ ; beta=1E-9;

for T=1:90

 $C(T)=pb*T-pb/r+(pb*exp(-r*T))/r-beta*x0;$  % When C=0,

%T is the exhaustion time

[Y I1]= $min(abs(C));$ 

end

 $Tc=I1$ 

 $t=0$ :Tc; p=pb\*exp(r\*(t-Tc));

plot(0:Tc,p)

Alternative way of solving the time of exhaustion T:

### **ehtymisfkt.m**

function  $C=$ ehtymisfkt $(T)$ pb=130;r=.02;beta=.4;x0=4000;  $C=pb*T-pb/r+(pb*exp(-r*T))/r-beta*x0;$ 

### **ehthetki.m**

Tc=fzero('ehtymisfkt',[8]) After writing the function in an m-file this could be written in command window or inserted to another m-file

### **Comparative dynamics**

Assume the price of solar energy decreases to 150 dollars. How does this change affect the exhaustion time of oil? How does the price of oil change in time?

```
oljy2.m
clear
x0=2000*1E9;
pb=200;
r=0.04;
beta=1E-9;
for T=1:90C(T)=pb*T-pb/r+(pb*exp(-r*T))/r-beta*x0;[Y 11] = min(abs(C)); end
   Tc=I1
  t=0:Tc:
   p=pb*exp(r*(t-Tc));
 %--------------------new code (compared to the previous example) starts here
  pb=150;
  for T2=1:90
 C2(T2)=pb*T2-pb/r+(pb*exp(-r*T2))/r-beta*x0;[Y2 I2] = min(abs(C2)); end
  Tc2=I2t=0:Tc2;
   p2=pb*exp(r*(t-Tc2));
   hold on
```
 plot(0:Tc,p,'linewidth',3)  $plot(0:Tc2,p2,r,'linewidth',3)$ 

### **Comparative dynamics of the extraction rate**

```
oljy3.m
clear
x0=2000*1E9;
pb=200;
r=0.04;
beta=1E-9;
```
for  $T=1:90$ 

```
C(T)=pb*T-pb/r+(pb*exp(-r*T))/r-beta*x0;
```

```
[Y 11]=min(abs(C));
```
end

Tc=I1

```
t=0:Tc;
 q=(pb/beta)*(1-exp(r*(t-Tc))); %This is new here
```
%--------------------

 pb=150; for  $T2=1:90$ 

```
C2(T2)=pb*T2-pb/r+(pb*exp(-r*T2))/r-beta*x0;
```

```
[Y2 I2] = min(abs(C2));
```
end

 $Tc2=I2$ 

 $t=0$ :Tc2;  **q2=(pb/beta)\*(1-exp(r\*(t-Tc2)));**

 hold on  **plot(0:Tc,q,'linewidth',3) plot(0:Tc2,q2,'r','linewidth',3)**

#### **Exercise**

1. Compute, illustrate and explain the comparative dynamics for price and extraction rate paths when

- a) oil stock decreases to 1500 billion barrels.
- b) discount rate increases to 10%.
- c) demand increases: beta =  $0.2*10^{-9}$ .